# **SWISSLOS**

## Spielreglement Online-Los «Gipfelstürmer Version 2022»

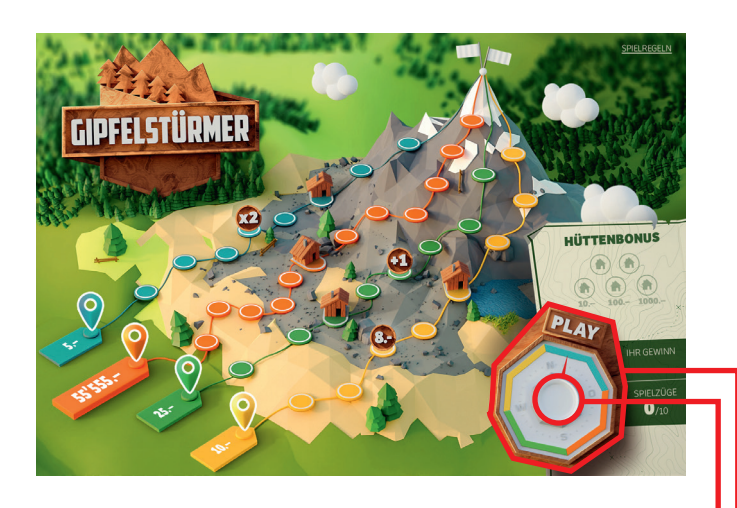

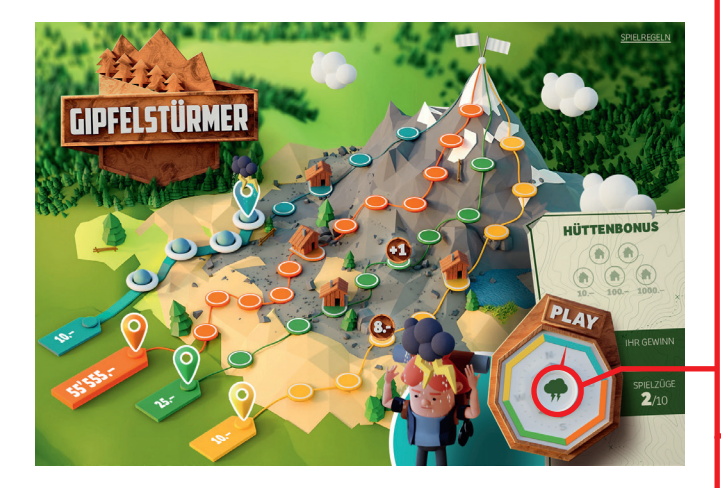

Beispiel: Gewinn Fr. 10.–

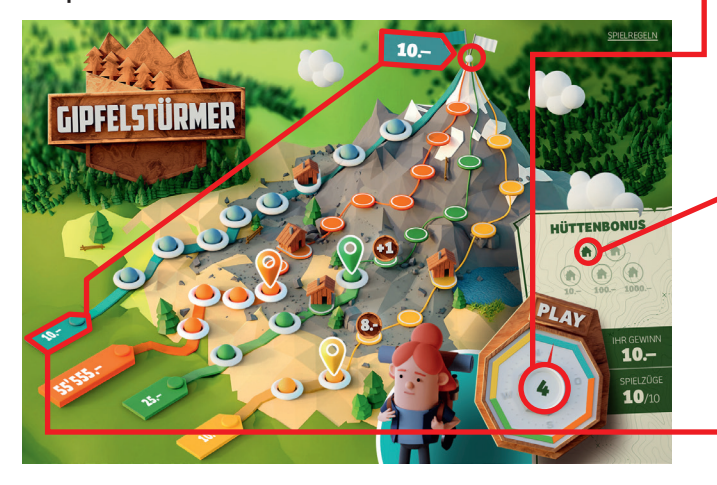

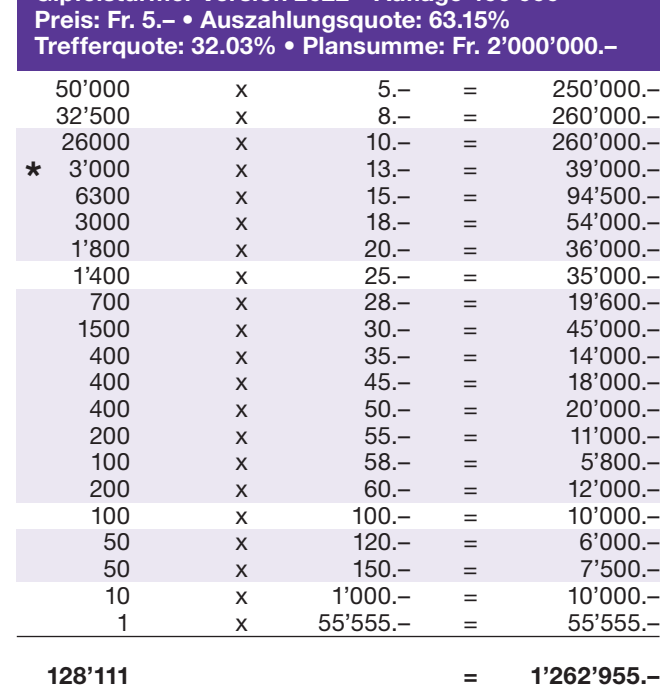

Gipfelstürmer Version 2022 • Auflage 400'000

In diesen Trefferklassen sind auch Kombinationen möglich: z.B. Fr. 5.– + Fr. 8.- = Fr. 13.–

#### Spielregeln

- 1. Klicken Sie auf «Play», um einen Spielzug zu starten und die Nadel des Kompasses zu drehen.
- 2. Erscheint in der Mitte des Kompasses eine Zahl, läuft der Bergsteiger der Farbe, auf welche die Nadel des Kompasses zeigt, die entsprechende Anzahl Schritte auf dem Weg vorwärts.
- 3. Erscheint eine Gewittersymbol, läuft der Bergsteiger der Farbe, auf welche die Nadel des Kompasses zeigt, bis zu der nächsten Berghütte vor bzw. zurück.
- 4. Endet der Spielzug auf einer Berghütte, wird im Feld «Hüttenbonus» ein Hüttensymbol als gefunden markiert.
- 5. Werden im Feld «Hüttenbonus» mindestens drei Hüttensymbole als gefunden markiert, gewinnen Sie den entsprechenden Geldbetrag einmal.
- **6. Endet ein Spielzug auf einem Zusatzsymbol,**  geschieht Folgendes:
	- «8.–»: Es wird ein Sofortgewinn in der Höhe von 8 Franken erzielt.
	- «+1»: Es wird ein zusätzlicher Spielzug gewonnen.
	- «x2»: Der Gewinnbetrag des entsprechenden Weges wird verdoppelt.
	- 7. Erklimmt ein Bergsteiger den Gipfel, so gewinnen Sie den zum Weg gehörenden Geldbetrag einmal.
- **8. Das Spiel endet nach zehn bzw. im Falle, dass ein**  zusätzlicher Spielzug gewonnen wurde, nach elf Spielzügen.

Mehrfachgewinne sind möglich.

### Spielvorgänge

Um das Online-Los «Gipfelstürmer Version 2022» spielen zu können, müssen Sie gemäss Art. 3 «Online-Los-Produkte «Clix»: Generelle Teilnahmebedingungen» erfolgreich auf der Internet-Spiele-Plattform (ISP) der Swisslos registriert sein.

Sind Sie auf der ISP angemeldet, so können Sie mit Klick auf die Schaltfläche Los kaufen des Instruktionsfensters ein Online-Los «Gipfelstürmer Version 2022» kaufen. Der Kaufbetrag wird direkt Ihrem Guthaben belastet und die Gewinne werden Ihnen gemäss Art. 25ff «Bedingungen für die Online-Teilnahme» gutgeschrieben. Sie können das Online-Los auch unangemeldet und kostenlos in einer vom Trefferplan her identischen Demoversion spielen. Dazu muss die Schaltfläche Los kostenlos testen angeklickt werden. Die Gewinne, die in der Demoversion erzielt werden, können nicht ausbezahlt werden.

Durch Anklicken des Symbols  $\bigotimes \left(\begin{matrix} 1 \\ 0 \end{matrix}\right)$  können Sie sämtliche Soundeffekte zum Los an- und ausschalten.

#### Weitere Bestimmungen

Das Online-Los-Produkt «Gipfelstürmer Version 2022» unterliegt überdies den Bestimmungen dieses Spielreglements, den «Online-Los-Produkte «Clix»: Generelle Teilnahmebedingungen» sowie den «Bedingungen für die Online-Teilnahme».

Im Falle von Widersprüchen gehen die nachfolgenden Bestimmungen vor.

Durch Anklicken des Feldes Los kaufen auf dem Button für das Online-Los-Produkt «Gipfelstürmer Version 2022» erscheint in einem Fenster ein Online-Los «Gipfelstürmer Version 2022» und die dazugehörenden Spielinstruktionen. Der Kaufbetrag wird automatisch vom Wallet-Spielguthaben des Teilnehmers abgezogen.

Der Teilnehmer anerkennt, dass das ihm nach dem Zufallsprinzip vergebene Online-Los «Gipfelstürmer Version 2022» bereits vom interaktiven Spielsystem vorgeneriert wurde. Dies bedeutet, dass bereits vor dem Zeitpunkt des Kaufes jedes Online-Los mit einer eindeutigen Losnummer kodiert und das Ergebnis bzw. die Gewinnlose durch das interaktive Spielsystem anlässlich einer Ziehung vorbestimmt wurden. Die Losnummer erscheint im unteren Bereich des Fensters für das Online-Los; über das Ergebnis der Lotterie gibt einzig die Losnummer Auskunft.

Daraus ergibt sich, dass der Teilnehmer mit dem Kauf eines Online-Loses «Gipfelstürmer Version 2022» an einem Glücksspiel teilnimmt und dass weder die Geschicklichkeit, noch eine Entscheidung der Teilnehmer, noch die grafische Animation selbst über den Ausgang eines Spieles bestimmen.